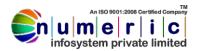

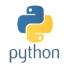

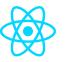

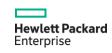

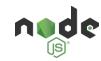

## The Core Language

## 1 Introduction

1.1 Why Python?

# 2 How is Python Different?

- 2.1 Python Concepts
  - 2.1.1 Dynamic vs. Static Types
  - 2.1.2 Interpreted vs. Compiled
  - 2.1.3 Prototyping
  - 2.1.4 Procedural vs. Object-Oriented Programming

### **3** Comparison of Programming Languages

- 3.1
- 3.2 C++
- 3.3 Java
- 3.4 C#
- 3.5 Python

## **4** The Python Interpreter

- **4.1** Launching the Python interpreter
  - 4.1.1 Windows
  - 4.1.2 Mac
- 4.2 Python Versions

# **Using the Python Command Prompt**

- 4.3 Commenting Python
- 4.4 Launching Python programs
- 4.5 Integrated Development Environments

## 5 Types and Operators

- 5.1 Python Syntax
  - 5.1.1 Indentation
  - 5.1.2 Multiple Line Spanning
- 5.2 Python Object Types
- 5.3 Python Numbers

### 6 Strings

- 6.1 Basic string operations
- 6.2 Indexing and slicing strings
- **6.3** String Formatting
- 6.4 Combining and Separating Strings
- 6.5 Regular Expressions

## 7 Lists

7.1 List usage

- 7.2 Adding List Elements
- 7.3 Mutability
- 7.4 Methods

### 8 Dictionaries

- 8.1 Making a dictionary
- 8.2 Basic operations
- 8.3 Dictionary details
- 8.4 Operation

# 9 Tuples

- 9.1 Why Use Tuples?
- 9.2 Sequence Unpacking
- 9.3 Methods

#### 10 Files

- **10.1** File Operations
- 10.2 Files and Streams
- 10.3 Creating a File
- 10.4 Reading From a File
- **10.5** Iterating Through Files
- 10.6 Seeking
- 10.7 Serialization

#### 11 Statements

- 11.1 Assignment
- **11.2** Expressions/Calls
- 11.3 Printing
- **11.4** *if* Tests
- 11.5 while Loops
- 11.6 for Loops
- **11.7** *pass* Statement
- 11.8 break and continue Statements
- 11.9 try, except, finally and raise
  Statements
- 11.10 *import* and *from* Statements
- 11.11 def and return Statements
- 11.12 Class Statements

## 12 Lambda Expression

- **12.1** Making Python Do Something
- 12.2 Creating Lambda Expression
- 12.3 Map, Filter and Reduce
- **12.4** Default Arguments

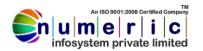

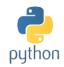

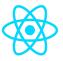

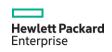

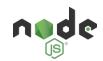

## 13 Exceptions

- 13.1 Exception Class Hierarchy
- **13.2** User-Defined Exceptions

## **14 Object Oriented Programming**

- **14.1** Learning Python Classes
- **14.2** How Are Classes Better?
- 14.3 Improving Your Class Standing
- 14.4 So What Does a Class Look Like?
- 14.5 "New-style" classes
- 14.6 A Note About Style

### 15 More OOPS

- 15.1 Inheritance
- **15.2** Operator Overloads
- 15.3 Class Methods
- 15.4 Abstraction & Polymorphism

#### 16 Databases

- 16.1 How to Use a Database
- 16.2 Working With a Database
- 16.3 Using SQL to Query a Database
- 16.4 Python and SQLite
- 16.5 Creating an SQLite DB
- 16.6 Pulling Data from a DB
- 16.7 SQLite Database Files

#### 17 Threading

- 17.1 Creating Threads with Threading Module
- 17.2 Synchronizing Threads
- 17.3 Priority Queue

## 18 Networking

- 18.1 Programming Socket Programming
- 18.2 Application on Socket

# 19 Email Services

- 19.1 Sending Email
- 19.2 Sending Email with Attachments

## 20 Distributing Your Program

# **II Graphical User Interfaces**

### 21 Overview of Graphical User Interfaces

- 21.1 Introduction
- 21.2 GUI Controls(Tkinter/Qt5)

## 22 Web Scripting

HTML 5

CSS3

JAVA SCRIPT

# 23 Web Application

23.1 Django

## **24** Control Hardware Devices Using Python

- 24.1 Working on Sensors, Led, Motors etc.
- 24.2 Home Automation
- 24.3 Working With Sim900
- 24.4 Creating Various Application Using Python
  To Control Hardware

#### 25 Raspberry Pi B+3

- 25.1 Introduction to Raspberry Pi
- 25.2 Installation & Setting up Pi
- 25.3 Setting up GPIO Pins
- 25.4 Serial Communication with Pi
- 25.5 Synchronous Peripheral Interfaces
- 25.6 Sensors Interfacing

#### 26 IOT & Cloud Interfacing

- 26.1 Introduction to IOT
- **26.2** Introduction of Cloud Computing
- 26.3 AWS/PUBNUB/AZURE Cloud
- 26.4 Creating Dashboard on Cloud
- 26.5 Creating IOT Device on Cloud
- 26.6 Sending & Fetching Data from Cloud
- 26.7 M2M Communication Using Cloud